## **DOSSIER 1 – DIAGNOSTIC FINANCIER**

## **1. Compléter le tableau de financement 2011**

## **Affectation du bénéfice 2010 :**

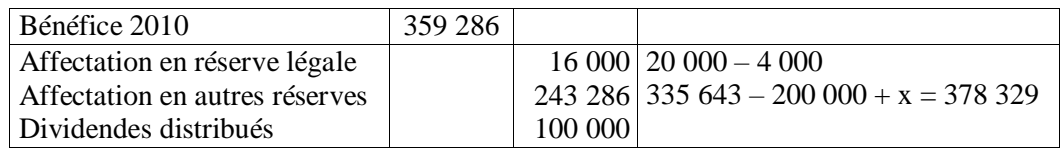

## **Acquisitions d'immobilisations :**

Immobilisation incorporelles : 33 077

Immobilisations corporelles

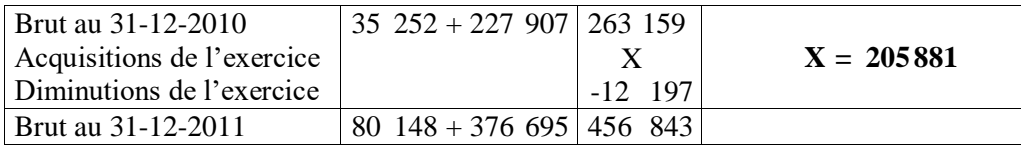

Immobilisations financières

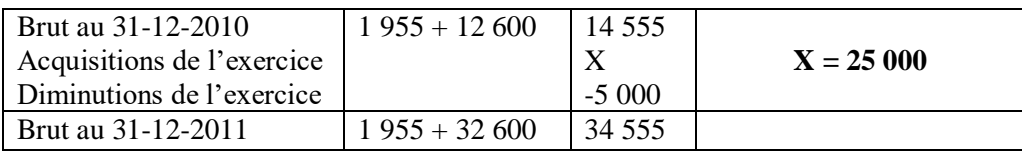

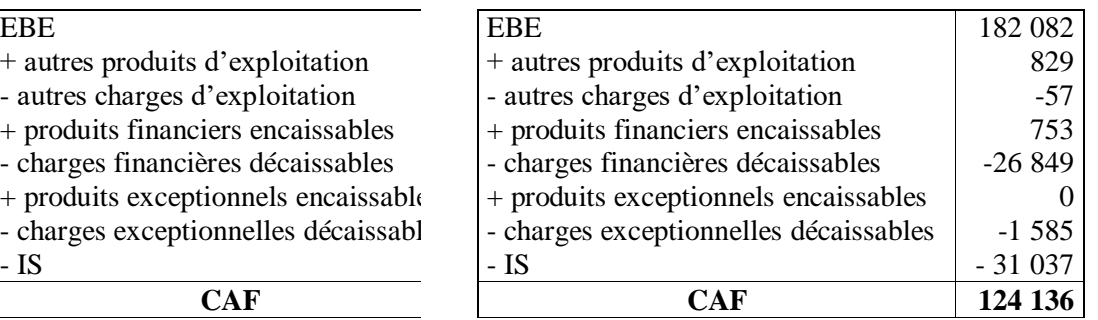

#### **Subvention d'investissement reçue :**  $\mathbf{R}$ ubvention a investissement reçue

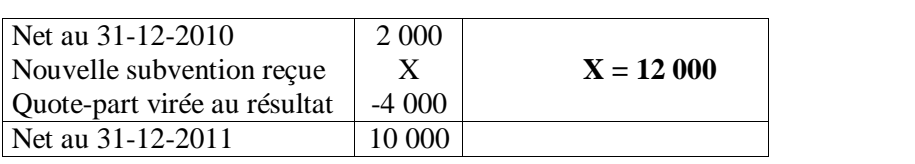

#### **Dettes financières hors CBC et ICNE :** -Quote-part subvention - 4 000 **CALC** includes note CBC et LC

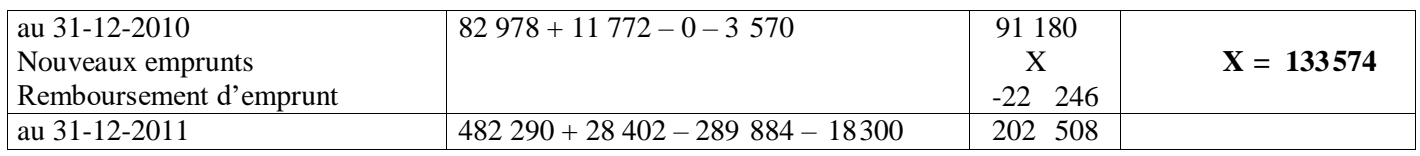

## **Trésorerie :**

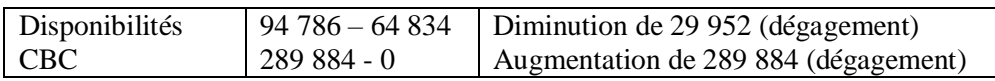

## **© Réseau CRCF - Ministère de l'Éducation nationale - [http://crcf.ac-grenoble.fr](http://crtg.ac-grenoble.fr/) 1/7**

# **Annexe A – TABLEAU DE FINANCEMENT 2011 (à compléter et à rendre avec la copie)**

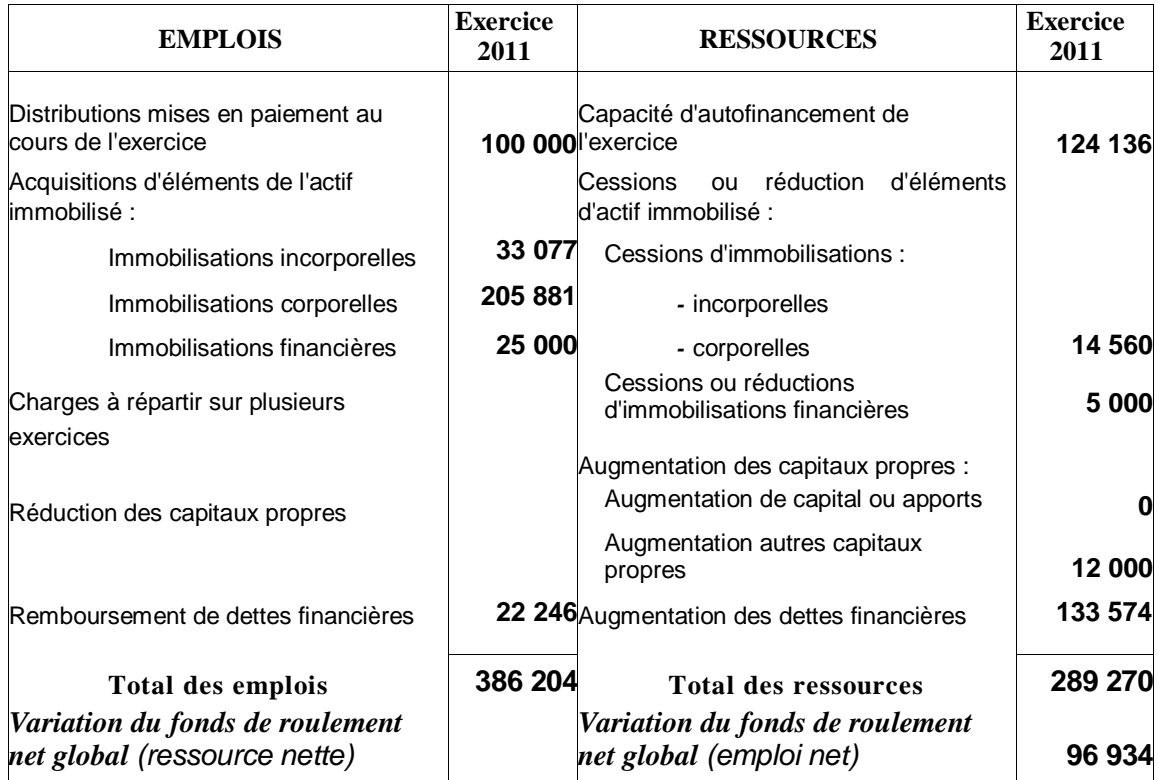

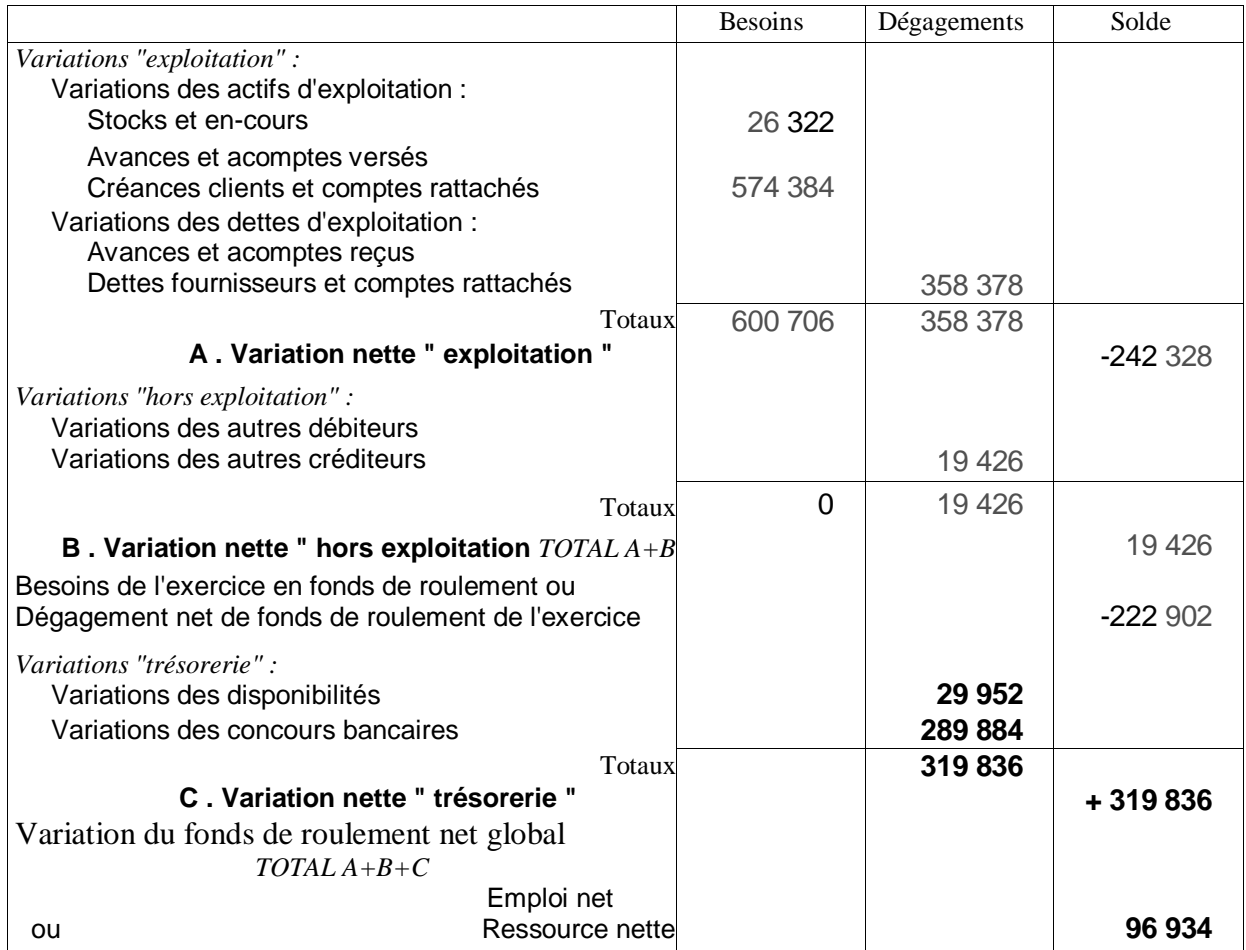

**2. Calculer durée moyenne de crédits clients et fournisseurs.**

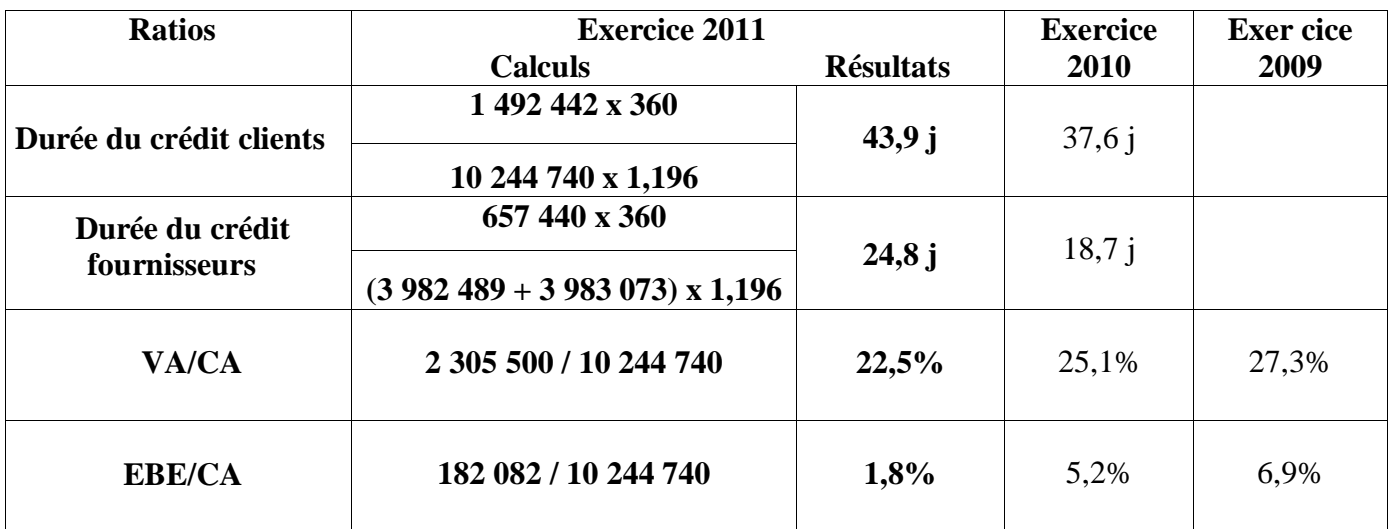

## **3. Compléter le tableau des flux de la banque de France en annexe B.**

## **EXTRAIT DU TABLEAU DES FLUX DE LA CENTRALE DES BILANS**

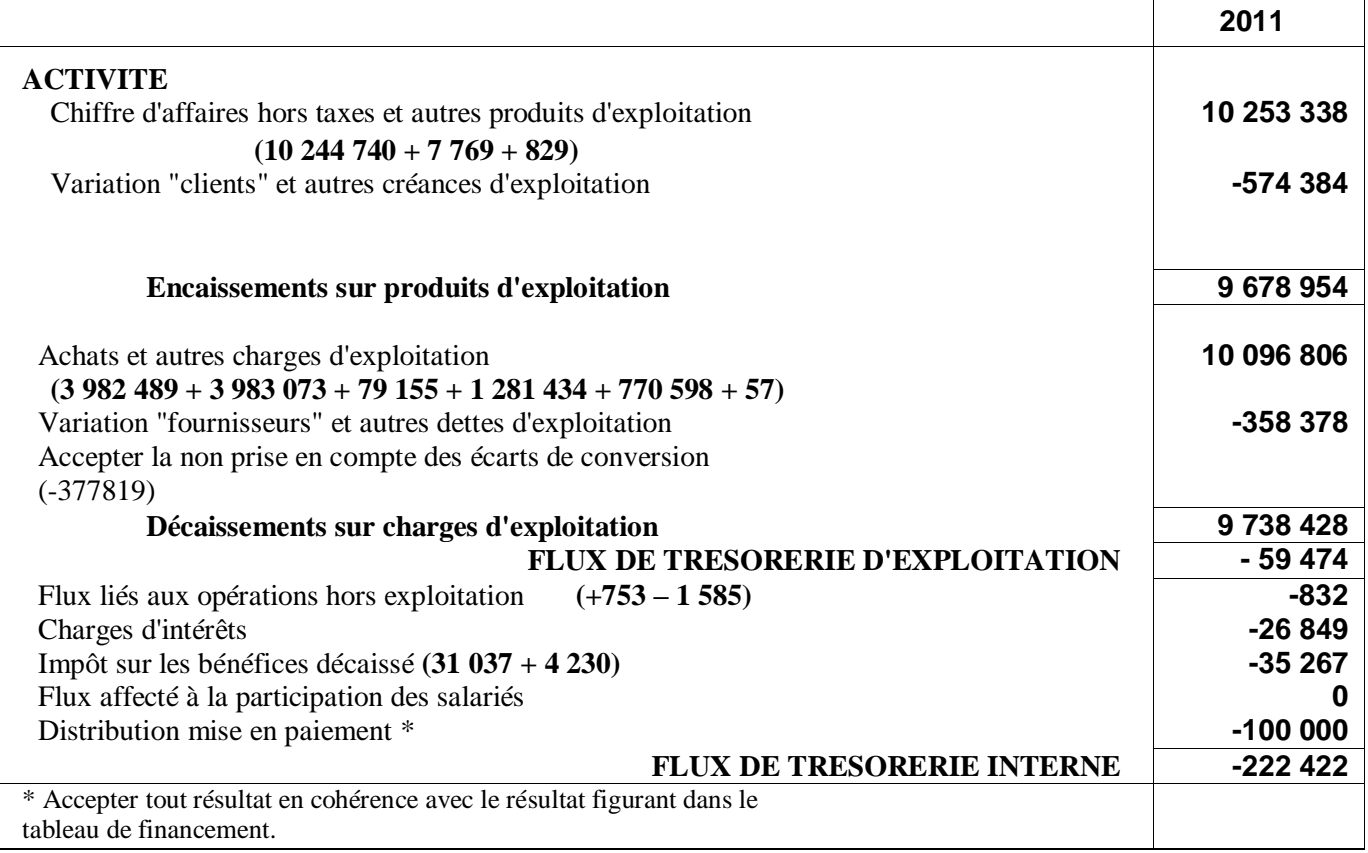

#### **4. Expliquer et monter l'intérêt de la notion de flux interne utilisée dans le tableau des flux de la centrale des bilans de la Banque de France.**

- *-* Met en évidence le flux de trésorerie dégagé par l'activité au cours de l'exercice : produits réellement encaissés charges réellement décaissées, compte tenu des délais de paiement clients et fournisseurs et hors variations de stocks et production immobilisée.
- *-* Ce flux interne doit normalement être positif pour toute activité industrielle ou commerciale sur plusieurs exercices, couvrir les flux d'investissement, au moins de renouvellement. A défaut il faudra recourir à des ressources externes pour financer le développement de l'entreprise.
- **5. Présenter un diagnostic structuré, d'environ une page, de la société THERMOCLIM en utilisant les résultats des questions précédentes. Ce diagnostic mettra en évidence les points suivants :**
	- *-* **évolution de la profitabilité ;**
	- *-* **évolution de l'équilibre financier ;**
	- *-* **évolution de la trésorerie.**

## **Profitabilité** *:* On constate :

- *-* Une très forte croissance du chiffre d'affaires :
	- $\Omega$  2011/2010 : +43.60 %
	- $\degree$  2010/2009 : +28,24 %
- *-* Et a contrario une très nette dégradation de la profitabilité : la société THERMOCLIM connaît une forte croissance du chiffre d'affaires mais aussi une nette dégradation de la profitabilité.

L'analyse des soldes intermédiaires de gestion permet d'expliquer cette évolution :

- *-* Nette dégradation du taux de VA qui passe de 27,3 % du CAHT en 2009 à 22,5 % du CAHT en 2011, soit une perte de presque 5 points de marge. Cela s'explique sans doute par l'intensification de la concurrence qui a obligé l'entreprise à diminuer ses prix et donc ses marges. C'est aussi probablement ce qui a permis la forte hausse de chiffre d'affaires.
- *-* L'EBE ne représente plus que 1,8 % du CAHT en 2011 contre 6,9 % en 2009 et 5,2 % en 2010. L'écroulement de l'EBE en 2011 s'explique par la baisse de la VA conjuguée à l'augmentation des charges de personnel plus forte que l'augmentation du CA.

## **Équilibre financier** *:*

- *-* Le fonds de roulement net global diminue au cours de l'exercice :
	- La capacité d'autofinancement dégagé par l'activité est très faible (1,15 % CAHT), du fait bien sûr de la dégradation de la profitabilité. Elle est de plus pour l'essentiel affectée à la distribution de dividendes. Par conséquent l'autofinancement net est voisin de zéro.
	- Les autres nouvelles ressources stables (cessions d'immobilisations, subventions d'investissement et emprunts) ont été insuffisantes pour financer les acquisitions d'immobilisations et les remboursements d'emprunts.
- *-* Or parallèlement, le besoin en fonds de roulement a connu une forte augmentation. : Les créances clients augmentent du fait de l'augmentation du chiffre d'affaires et des durées de crédit, heureusement compensées en partie par une augmentation des dettes fournisseurs.

La dégradation de la profitabilité a réduit l'autofinancement de l'entreprise. Celle-ci a donc du avoir recours à des emprunts et des concours bancaires courants pour financer les acquisitions d'immobilisations et l'augmentation du BFR.

## **Trésorerie**

La trésorerie a connu une très nette dégradation au cours de l'exercice 2011, car :

- *-* Dégradation du FRNG et augmentation concomitante du BFRE
- *-* L'activité consomme de la trésorerie : le flux de trésorerie d'exploitation est négatif ce qui peut remettre en cause la pérennité de l'entreprise, si l'on ne remédie pas aux causes de cette situation. Cette évolution s'est traduite par une forte augmentation des concours bancaires courants.

#### **DOSSIER 2 – PROJET D'INVESTISSEMENT**

**1. Calculer le seuil de rentabilité, l'indice de sécurité (ou taux de marge de sécurité) et le levier d'exploitation.**

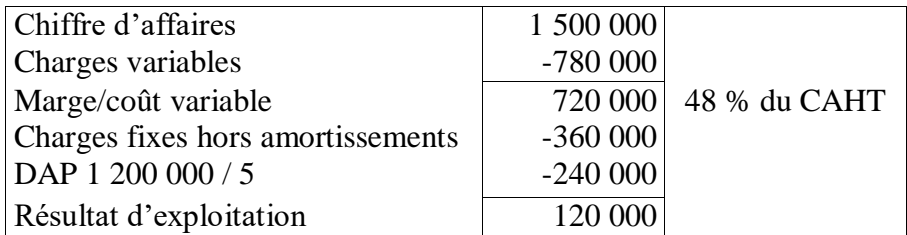

- $\cdot$  **Seuil de rentabilité** = Charges fixes / taux marge sur coût variable  $= (360\ 000 + 240\ 000) / 0,48 = 1250\ 000 \in$
- Marge de sécurité = CAHT SR = 1 500 000 + 1 250 000 = 250 000  $\epsilon$
- **Indice de sécurité** = marge de sécurité / CAHT =  $250\,000$  / 1  $500\,000 = 16,66\%$
- Levier d'exploitation =  $1/$  indice de sécurité =  $1/16,66\%$  = 6 *Accepter LO = MCV/R = 720/120 = 6*

Autre méthode : si le CA= 1 650 000 € (+10 %) => RE = 48 % CAHT – 600 000 = 192 000 € Soit une augmentation de (192 000 – 120 000) /120 000 = 60 % Levier d'exploitation = 60 % / 10 % = 6

## **2. Commenter ces résultats en précisant la signification et l'intérêt de ces calculs.**

**Seuil de rentabilité** = CA minimum à atteindre pour que la marge sur coût variable couvre les charges fixes. Ici, la société SUPIBEN fera des pertes si son chiffre d'affaires reste inférieur à 1 250 000 €. **Indice de sécurité :** il suffit que la CA réalisé soit inférieur de 16,66 % par rapport aux prévisions pour que l'entreprise réalise des pertes.

Levier d'exploitation : Sensibilité du résultat aux variations de chiffre d'affaires ; si le CA diminue de x %, le résultat d'exploitation diminue de 6x %.

Le risque d'exploitation de ce projet semble donc élevé. L'entreprise a de fortes chances de réaliser des pertes si elle n'atteint pas le chiffre d'affaires prévu. Reste à savoir si les prévisions de chiffre d'affaires sont optimistes ou au contraire prudentes.

**3. Calculer la valeur actuelle nette en justifiant le choix du taux d'actualisation, puis le taux interne de rentabilité du projet.**

Le taux d'actualisation que l'on peut retenir est le coût du capital. On l'obtient en faisant la moyenne pondérée du coût des capitaux propres et du coût de la dette.

BFRE prévisionnel =  $12 + 42 - 18 = 36$  jours de CAHT

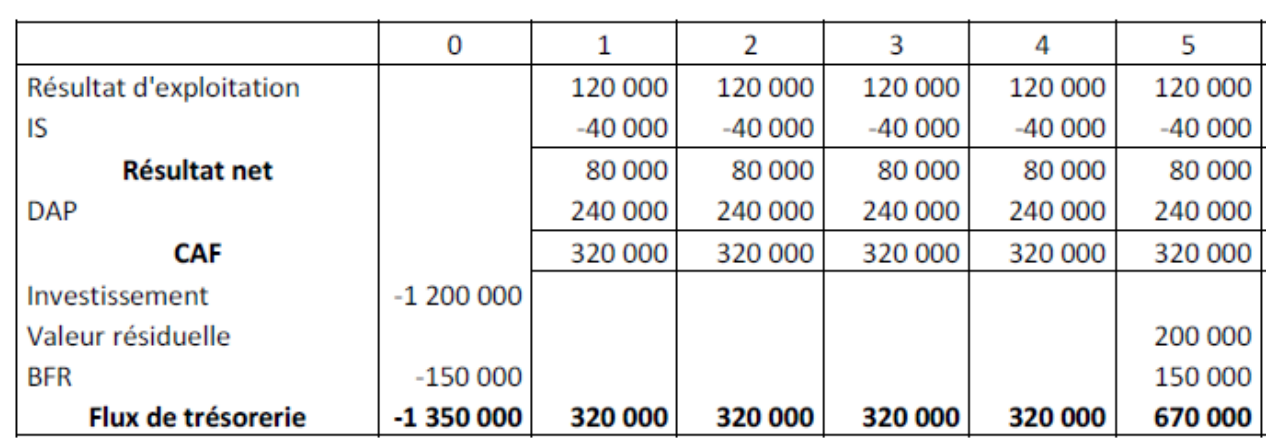

Van  $(10\%)$  = - 1 350 000 + 320 000  $(1+10\%)^{-1}$  + 320 000  $(1+10\%)^{-2}$  + 320 000  $(1+10\%)^{-3}$  + 320 000  $(1+10\%)^4 + 670\,000\,(1+10\%)^{-5} = 80\,374\,\text{€}$ 

Le TIR est le taux pour lequel la VAN est nulle, soit **12,06%**

## **4. Conclure sur l'opportunité de ce projet.**

Ici la VAN est positive et le TIR est supérieur au coût du capital. Le projet est donc acceptable.

## **DOSSIER 3 – GESTION DU RISQUE DE CHANGE**

## **Première partie : position de change 7 points**

#### **1. Déterminer et caractériser la position de change de l'entreprise en USD (dollar américain) à l'échéance du 31 mars 2012.**

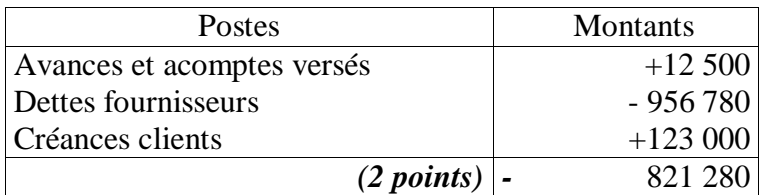

Les passifs sont supérieurs aux actifs, la position est donc courte.

### **2. Déterminer la nature du risque encouru par l'entreprise et le type de couverture adaptée. (3 points)**

L'entreprise court donc un risque d'appréciation du dollar *(1,5 point).* Elle peut donc soit acheter à terme ou acheter une option d'achat de dollars contre euros.

### **Deuxième partie : Choix d'une couverture 8 points**

**1. Chiffrer l'équivalent en euros encaissé le 15 février 2012 et le résultat de la couverture pour chacune des politiques envisagées par le trésorier sur la base d'un cours au 15 février 2012 de :**   $1 \text{ } \in$  = 0,838 GBP.

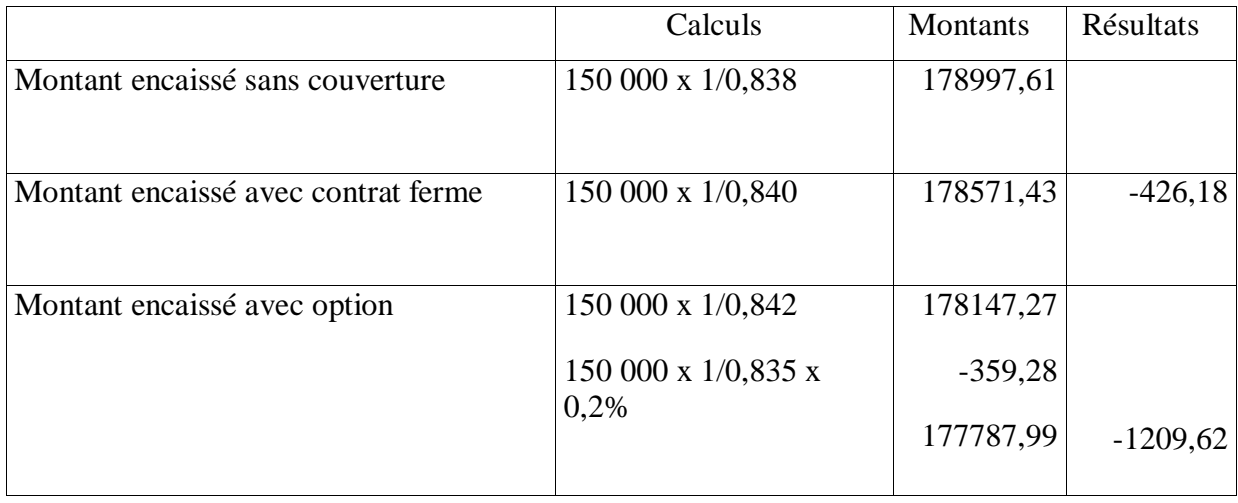

## **2. Déterminer le cours à partir duquel il devient intéressant pour l'entreprise de lever l'option.**

Le cours demandé correspond au seuil d'équivalence entre le montant encaissé en tenant compte de la prime et le montant encaissé au comptant.

Soit X : le cours recherché

 $X = 1/0,842 - 1/0,835$  x  $0,2% = 0,8437$  GBP